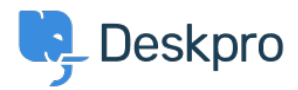

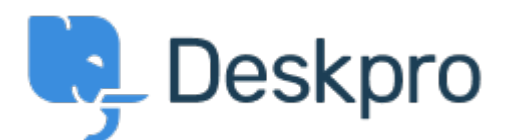

[Centrum Wsparcia](https://support.deskpro.com/pl) > [Grupa](https://support.deskpro.com/pl/community) > [Feature Request](https://support.deskpro.com/pl/community/browse/type-2/view-list/viewmode-compact) > [Regarding being able to sort Tickets >](https://support.deskpro.com/pl/community/view/regarding-being-able-to-sort-tickets-statuses-sub-statuses) [Statuses > Sub-Statuses](https://support.deskpro.com/pl/community/view/regarding-being-able-to-sort-tickets-statuses-sub-statuses)

Regarding being able to sort Tickets > Statuses > Sub-Statuses Collecting Feedback

- Mark Harrison
- **Nazwa forum:** #Feature Request

Is there a way to alphabetize Sub-Statuses found under Tickets > Statuses > Sub-Statuses?

I was thinking click-and-drag but that does not seem to be the answer, and I do not see a "Sort" option anywhere.